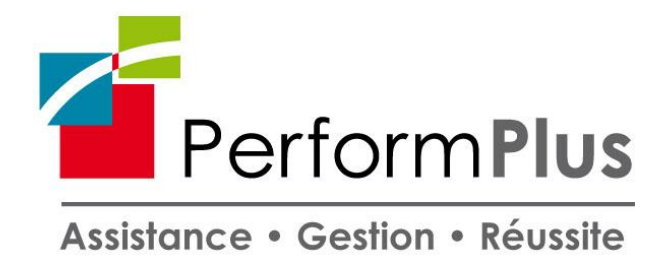

## **PROGRAMME DE FORMATION -** *Vers. Janv 2022*

# **Initiation Informatique (PR1624947190)**

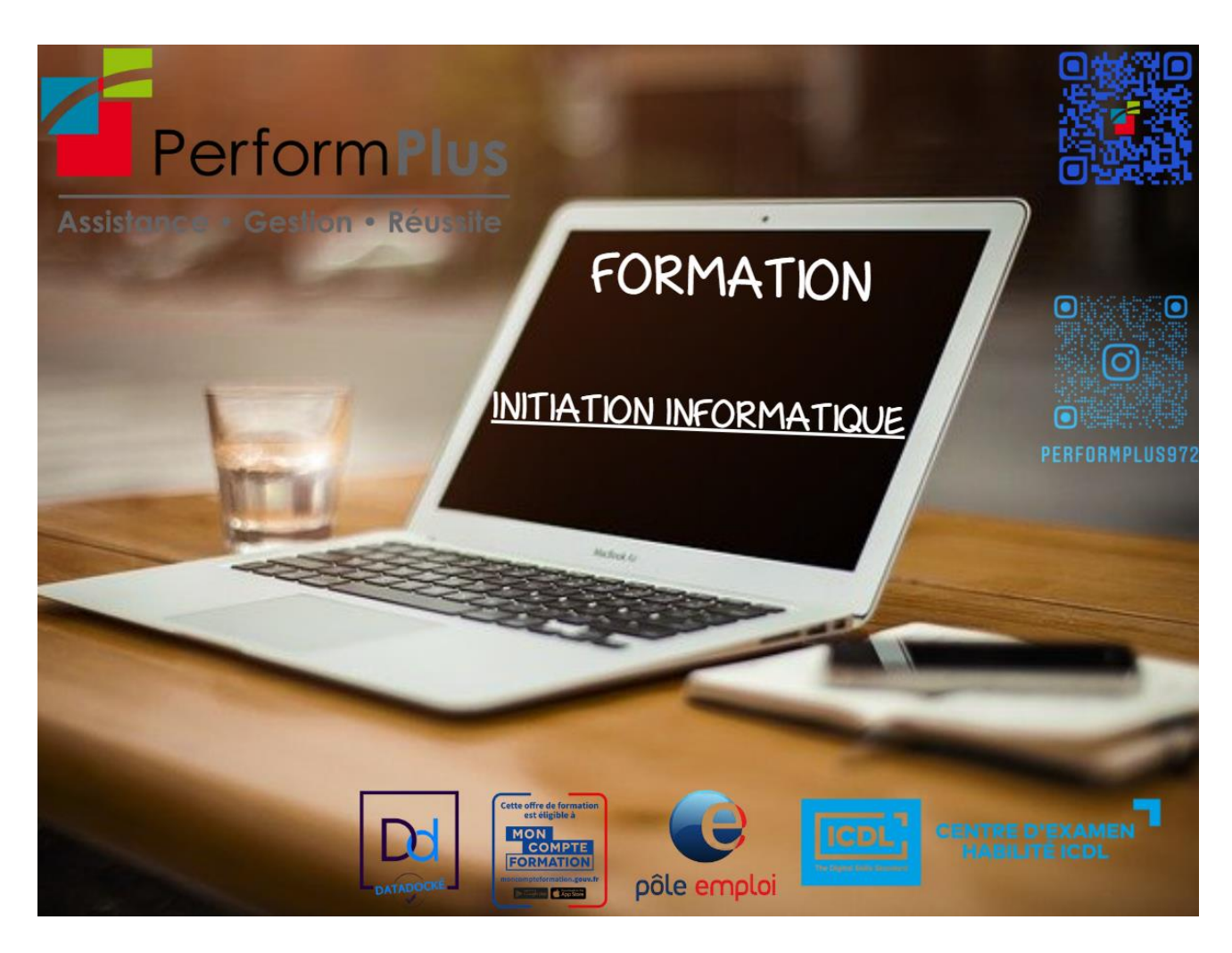

*Cette session vous permettra d'utiliser l'ordinateur comme un outil de votre quotidien. Créer des documents professionnels, ou simplement naviguer sur internet pour le plaisir de manière sécurisée (écouter de la musique, mails, réseaux sociaux, shopping).*

**Durée :** 49 heures - 7 jours **Dates :** voir planning 2022 Lieu : 6 rue Homère Clément – 97240 Le François

## **A QUI S'ADRESSE CETTE FORMATION**

#### **Public**

- Demandeurs d'emploi
- Actifs souhaitant améliorer et découvrir l'outil informatique
- Retraités

#### **Prérequis**

• Aucun

#### **OBJECTIFS DE LA FORMATION**

- Connaître son environnement informatique
- Savoir générer des téléchargements, et installation d'applications
- Gérer la sécurité de son ordinateur par la mise en place d'antivirus et de mots de passe intelligents
- Découvrir et utiliser des applications telles que Word, Excel, Powerpoint
- Résoudre des problèmes informatiques simples

#### **CONTENUS**

#### **1. Initiation au micro-ordinateur**

- Architecte matérielle : l'écran, le clavier, la souris
- La carte mère
- Microprocesseur et mémoires
- Périphériques et systèmes de stockage
- Architecture logicielle : système d'exploitation, application

#### **2. A la découverte de Windows**

- Le bureau
- Types d'objets
- Barre de tâches
- Utilisation de la souris
- Manipulation des fenêtres

#### **3. Panneau de configuration**

- Souris
- Clavier
- **Affichage**
- Date et heures
- Paramètre régionaux

#### **4. Gérer des dossiers**

- Utilisation de l'explorateur
- Gestion des dossiers
- Nommer des dossiers
- Déplacer des dossiers
- Supprimer des dossiers
- Notions de réseaux

## **5. Gestion des fichiers**

- Découvrir l'écran de travail
- Créer un nouveau document, Saisir, modifier ou supprimer un texte
- Création d'un tableau simple. Concevoir un tableau et y saisir un texte. Redimensionner un tableau. Insérer, déplacer ou supprimer une ligne ou une colonne
- Définir la mise en forme et l'habillage. Mettre en forme un document choix de la place, du style, des options de paragraphe, etc., Insérer des listes à puces ou numéros, Définir les options de mise en page marges, Orientation du document (portrait et paysage), numérotation des pages, bordures, etc…
- Utiliser le correcteur automatique, découvrir le mode « aperçu avant impression ».

## **6. Sécurité informatique**

- Les virus et l'antivirus
- Les spams et les anti-spam
- Les firewalls
- L'importance des sauvegardes : prévenir la perte de données

## **7. Savoir utiliser internet**

- Origine d'internet, évolution, les différents types de connexion, comment fonctionne internet ?
- Naviguer sur le web avec Internet Explorer, le Browser (ou navigateur) pour surfer sur internet, passer d'une page à l'autre, visiter un site sécurisé
- Les onglets de navigation, utiliser l'historique, configuration et options du navigateur

## **8. Recherche sur internet les moteurs de recherche**

- Les clés de la recherche efficace sur Internet, utiliser les moteurs de recherche
- Google le moteur de recherche par excellence, chercher et trouver sur internet, comment trouver une information de façon précise
- Rechercher une image sur internet enregistré une image

## **9. Téléchargement**

Téléchargements sur internet

#### **10.Messagerie et e-mails**

- Le courrier électronique ou email, la messagerie Gmail,
- Fonctions essentielles d'une messagerie, envoyer et recevoir un mail,
- Retrouver un mail, transférer un mail, mettre en copie et copie cachée, mettre en forme un e-mail, gestion des pièces jointes.

## **ORGANISATION**

## **Intervenants**

M. CHARLOT Richard est un spécialiste en cyber sécurité. Travaillant dans le domaine informatique et sécurité depuis plus de 9 ans. Ce chef d'entreprise à souhaiter partager savoir afin de participer à la diminution de la fracture numérique.

## **Modalités et délais d'accès**

*Via le CPF :* la formation est accessible sous 11 jours ouvrés après inscription sur la plateforme et émission d'un devis.

*Via un financement Pôle Emploi :* le délai moyen d'instruction d'un dossier est de minimum 6 semaines.

*Via un financement Entreprise :* le délai d'instruction est au minimum de 1 mois et demi.

*Via un financement sur fonds propres :* la formation est accessible de suite.

## **Tarif**

A partir de 1127  $\epsilon$ 

#### **Méthodes mobilisées**

- Accueil des stagiaires dans une salle dédiée à la formation ou à distance (ordinateurs, vidéoprojecteurs)
- Documents supports de formation projetés (en présentiel et à distance)
- Exposés théoriques
- Etude de cas concrets
- $\bullet$  Quizz
- Mises en situation.
- Mise à disposition en ligne de documents supports à la suite de la formation.

#### **Modalités d'évaluation**

- Feuilles de présence.
- Questions orales ou écrites (QCM).
- Formulaires d'évaluation de la formation.

#### **Accessibilité aux personnes en situation d'handicap :**

*En cas de situation de handicap nécessitant des adaptations spécifiques, n'hésitez pas à contacter notre référent handicap : Mme Chrystel ROUSSI Tel : 0696 73 50 80 Email : [formations@performplus-online.com](mailto:formations@performplus-online.com)*

*Nos locaux ne sont pas équipés pour l'accueil de personnes à mobilité réduite. Cependant nous pouvons adapter le lieu de la formation vers une salle extérieure afin de bénéficier d'une qualité d'accueil.*

#### **Contact**

#### **PERFORM PLUS SARL**

Mme Chrystel ROUSSI Assistante Formation **@ 0596 96 38 10 - 1 0696 73 50 80** [formations@performplus-online.com](mailto:formations@performplus-online.com) 6 rue Homère Clément – 97240 le François